## **Logitec**

# はじめにお読みください

### LAN-PW150N/DR 設定の手順については、「無線ルータ版:かんたんセットアップガイド 導入編 」をお読みください。

セットアップを開始する前に、必ずこの「はじめにお読みください」の内容をお読みになり、本製品を正しくご使用ください。各説明書は、使用開始後も大切に保管しておいてください。

### パッケージの内容を確認します

作業を始める前に、すべてが揃っているかを確かめてください。なお、梱包には万全を期しておりますが、万一不足品、破損品などがありましたら、すぐにお買い上げの販売店までご連絡ください。

1個

### 各部の名称とはたらき

本製品のおもな仕様と工場出荷時の設定値(初期値)です。

#### ■おもな仕様

#### ■無線 LAN 関係の工場出荷時の設定値(初期値)

### おもな仕様と工場出荷時の設定値

□スタンド 1 個

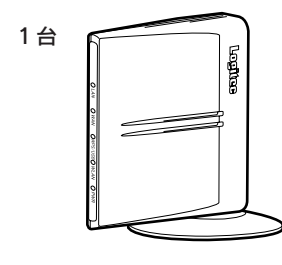

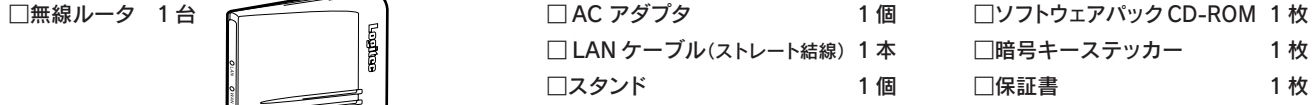

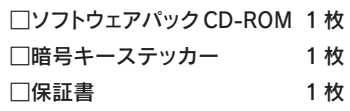

●本製品のオプション機能を利用する場合など、より詳細な情報が必要な場合は、付属の「ソフトウェア CD-ROM」を起動し、「ユーザーズマニュアル」をご参照ください。 ※ユーザーズマニュアルは、弊社ホームページよりダウンロードが必要な場合があります。

●追加情報や補足事項が別紙で添付されている場合があります。

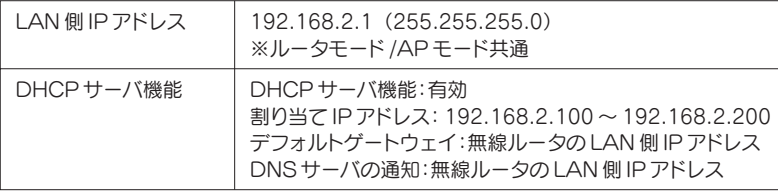

- ●縦置きの場合は、側面の Logitec マークが上側に なるように設置します。
- スタンドのフックを、 本体のスタンド取り付け 穴にセットし、奥まで しっかりと差し込みます。

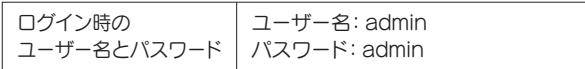

#### ■有線 LAN 関係の工場出荷時の設定値

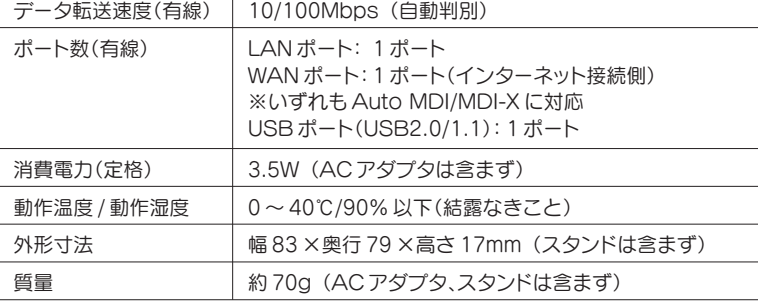

#### ■設定ユーティリティの工場出荷時の設定値

# $\circledast$ 25mm

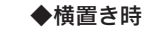

- 横置きの場合は、 側面の Logitec
- マークが上面に
- なるように設置します。 ●スタンドのフックを、本体のスタンド
- 取り付け穴にセットします。 <sup>2</sup>本体の背面方向へスライドさせます。

本製品は壁面などに設置できるように、 スタンドに 2 か所のねじ穴を用意し ています。固定には直径(呼び径) 3mm のネジ 2 本が必要です。設置面 の素材および構造をお確かめになり、 十分な強度を確保したうえで、本製 品を取り付けてください。また、本製 品への電源供給のために設置場所近 くに AC コンセントが必要です。

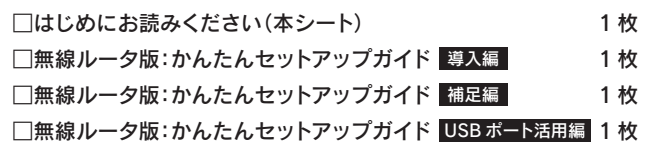

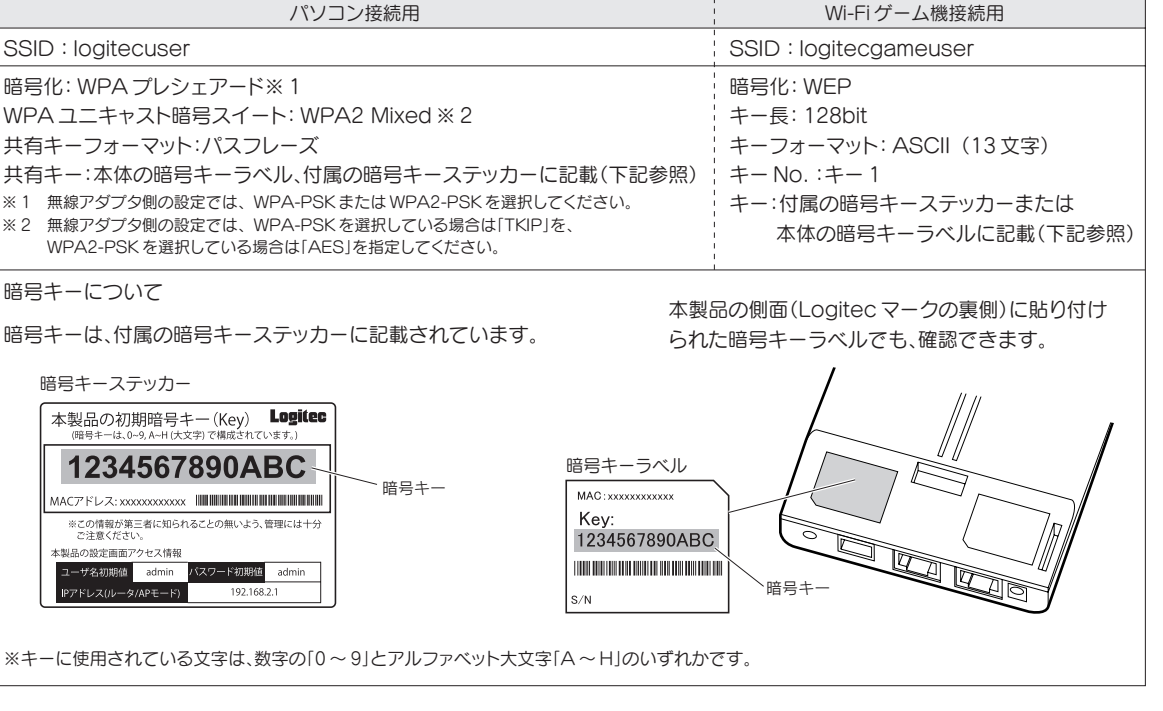

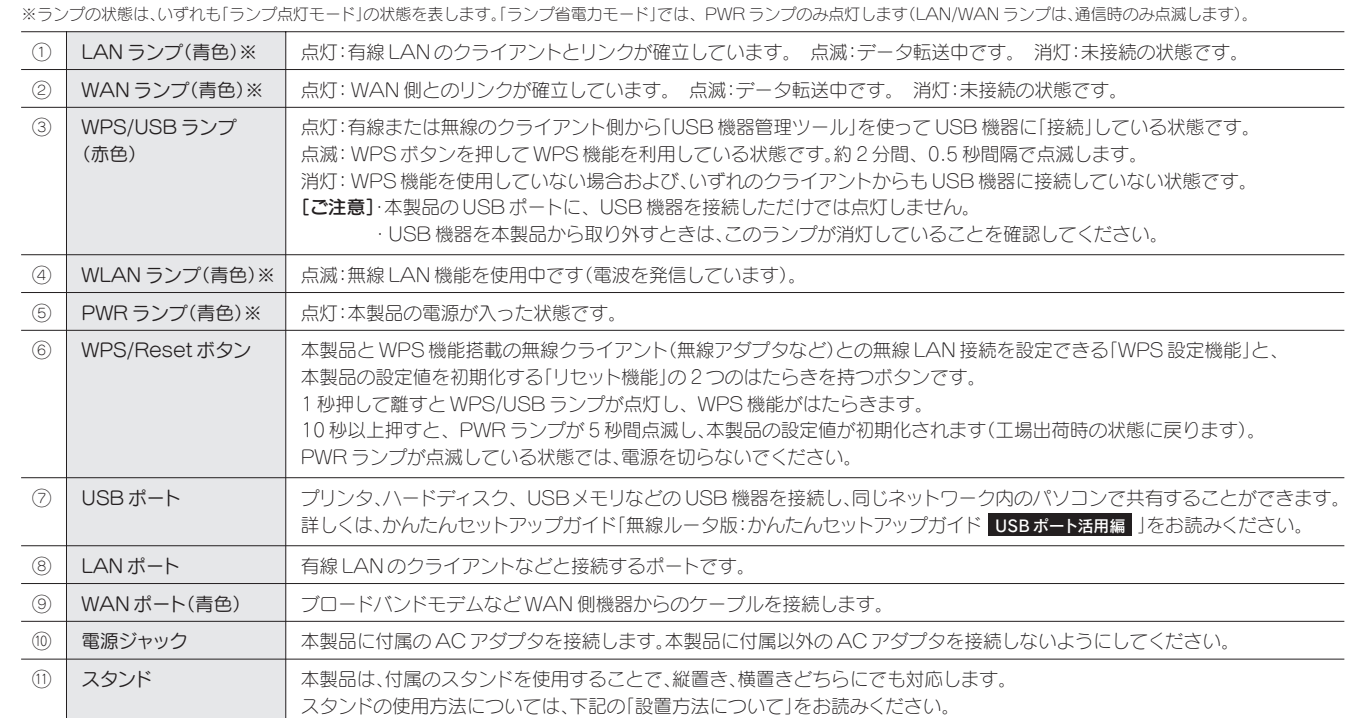

#### ■設置方法について 設置時の注意事項については、裏面の「設置時のご注意」をお読みください。

#### ◆縦置き時

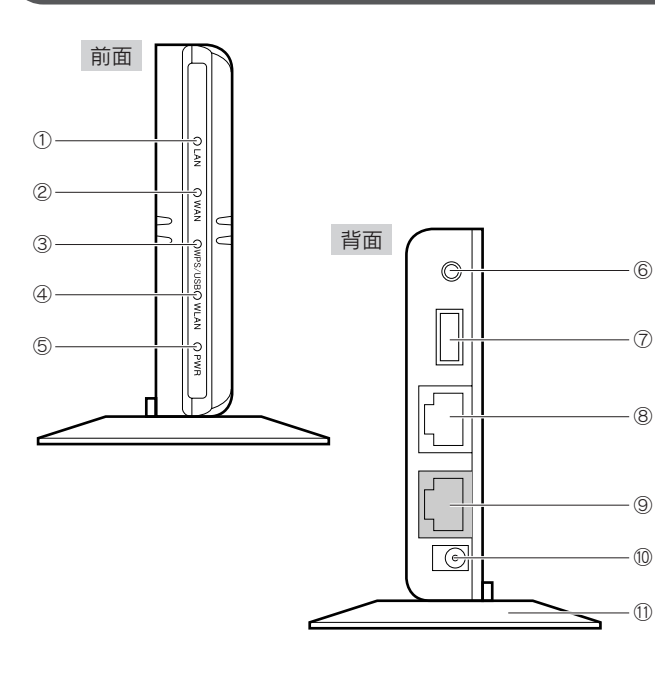

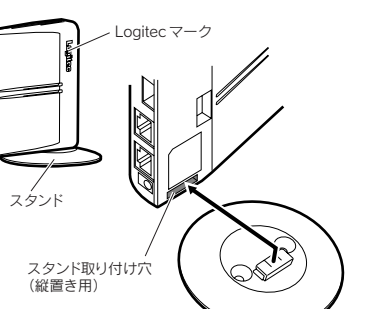

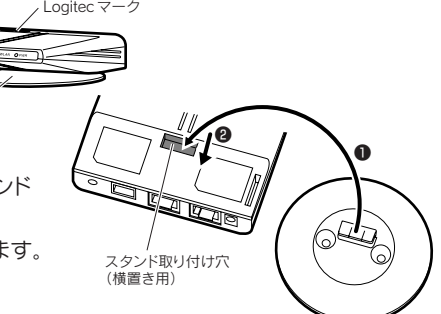

#### ●壁面などへのネジ止めで固定する場合

スタンド

### サポートサービスについて

ロジテック ホームページ http://www.logitec.co.jp/

#### ロジテック・テクニカルサポート(ナビダイヤル)

TEL:0570-050-060 FAX:0570-033-034

#### 修理品送付先

〒396-0192 長野県伊那市美すず六道原 8268 ロジテック株式会社(3 番受入窓口)エレコムグループ修理センター TEL:0265-74-1423 FAX:0265-74-1403

受付時間 :9:00 ~ 12:00 13:00 ~ 17:00

営業日 : 月曜日~金曜日(祝日、夏期、年末年始特定休業日を除く)

●修理品については、弊社修理受付窓口にお送りいただくか、お求めいただいた販売店へご相談く ださい。故障かどうか判断がつかない場合は、事前にテクニカルサポートにお問い合わせください。

●保証期間中の修理につきましては、保証規定に従い修理いたします。

#### テクニカルサポートにお電話、FAX される前に

受付時間:月曜日~金曜日 9:00 ~ 19:00 ※ FAX による受付は 24 時間対応しております。 (ただし、夏期、年末年始の特定休業日、祝日は除きます)

●保証期間終了後の修理につきましては、有料となります。ただし、製品終息後の経過期間によって は、部品等の問題から修理できない場合がありますので、あらかじめご了承ください。

下記のロジテック・テクニカルサポートへお電話または FAX でご連絡ください。サポート情報、製品 情報につきましては、インターネットでも提供しております。

### 修理について

- ○上記電話番号では、修理依頼品や各種サービス \* 等に関するお問い合わせ以外は承っておりません。製品に関す る技術的なお問い合わせや修理が必要かどうかについてのお問い合わせは、弊社テクニカルサポートにお願いい たします。
- \* データ消去サービスやオンサイト保守サービス、ピックアップサービス等のサービスを指します。これらのサー ビスは対象製品が限定されています。また、有償の場合や対象期間内無償の場合など、内容は異なります。詳し くは弊社 Web サイトをご参照ください。

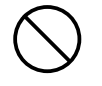

以下の点をご確認の上、弊社修理受付窓口まで製品をご送付ください。

・送料および、梱包費用は保証期間の有無を問わずお客様のご負担になります。

・購入年月の確認できる保証書、またはレシート、保証書シールなど、ご購入日が確認できるものを製品に添付して ください。

・必ず、「お客様のご連絡先(ご住所/電話番号)」「故障の状態」を書面にて添付してください。

・保証期間経過後の修理については、お見積もりの必要の有無、または修理限度額および連絡先を明示のうえ、製品 に添付してください。

・ご送付の際は、緩衝材に包んでダンボール箱(本製品の梱包箱、梱包材を推奨します)等に入れて、お送りください。 ・弊社 Web サイトでは、修理に関するご説明やお願いを掲載しています。修理依頼書のダウンロードも可能です。 ・お送りいただく際の送付状控えは、大切に保管願います。

LAN-PW150N/DR はじめにお読みください 2009 年 10 月 9 日 第 1 版 ロジテック株式会社 インタン Search Magnetic Corporation. All rights reserved.

お手数ですが、テクニカルサポートにお電話される前に、次の項目について確認してください。

◆お電話される前に、パソコンを起動できる場合は、起動した状態でお電話ください。

- ◆対象製品が取り付けられたパソコンの前から会話が可能な場合は、パソコンの前からお電話をおかけください。実際 に操作しながらチェックできますので、解決しやすくなります。
- ◆ FAX を送られる場合は、詳しい内容を書いた書面を添えて送付いただくと解決しやすくなります。

お調べいただきたい内容

#### ◆ネットワーク構成

 ・使用しているネットワークアダプタ ・使用している OS ・使用しているパソコンのメーカおよび型番 ・ネットワークを構成するパソコンの台数と OS の構成 ・ネットワークを構成するその他の関連機器(ハブ、ルータなど) ◆具体的な現象、事前にお客様が試みられた事項(あればお伝えください)

弊社 Web サイトより、ユーザー登録いただくことをお勧めします。 登録いただいたお客様を対象に、ご希望に応じて弊社発行のメールマガジン、弊社オンラインショッ プからの会員限定サービスをご案内させていただきます。また、登録いただいた製品に関連する重要 な発表があった場合、ご連絡させていただくことがあります。

本製品は日本国内仕様です。海外での使用に関しては弊社ではいかなる責任も負いかねます。 また弊社では海外使用に関する、いかなるサービス、サポートも行っておりません。

・本書の著作権は、ロジテック株式会社が所有しています。 ・本書の内容の一部または全部を無断で複製 / 転載することを禁止させていただきます。

・本書の内容に関しては、万全を期しておりますが、万一ご不審な点がございましたら、販売店までご連絡願います。 ・本製品の仕様および外観は、製品の改良のため予告なしに変更する場合があります。

・実行した結果の影響につきましては、上記の理由にかかわらず責任を負いかねますので、ご了承ください。<br>・本製品のうち、戦略物資または役務に該当するものの輸出にあたっては、外為法に基づく輸出または役務取引許可が必要です。

 ・ID やパスワード又はクレジットカード番号等の個人情報 ・メールの内容 等の通信内容を盗み見られる可能性があります。

●不正に侵入される

・Microsoft®、Windows Vista®、Windows®は、米国 Microsoft 社の登録商標です。その他本書に掲載されている商品名 / 社名などは、一般に商標ならびに登録商標です。 ・本製品は、GNU General Public License に基づき許諾されるソフトウェアのソースコードを含んでいます。これらのソースコードはフリーソフトウェアです。お客様は、<br>Free Software Foundation が定めた GNU General Public License の条件に従って、これらのソースコードを再頒布または変更することができます。これらのソース<br>コードは有用と思われますが、頒布にあたっては、市場性 ジを参照下さい。なお、ソースコードの入手をご希望されるお客様は、弊社ホームページを参照下さい。尚、配布時に発生する費用は、お客様のご負担になります。

当社では、お客様がセキュリティの設定を行わないで使用した場合の問題を充分理解したうえで、お客様自身の判断と責任において - コロマは、ここか、コーニック トン放送 こうりつない こだがっと ぶる

#### 修理ご依頼時の確認事項

本紙では製品を正しく安全に使用するための重要な注意事項を説明しています。必ずご使用前にこ の注意事項を読み、記載事項にしたがって正しくご使用ください。

この「安全にお使いいただくために」では以下のような表示(マークなど)を使用して、注意事項を説 明しています。内容をよく理解してから、本文をお読みください。

#### 万一、異常が発生したとき。

本体から異臭や煙が出た時は、ただちに電源を切り、電源プラグをコンセントから抜いて販売店にご 相談ください。

### 安全にお使いいただくために

本製品は、人命にかかわる設備や機器、および高い信頼性や安全性を必要とする設備や機器(医 療関係、航空宇宙関係、輸送関係、原子力関係)への組み込みは考慮されていません。これらの機 器での使用により、人身事故や財産損害が発生しても、弊社ではいかなる責任も負いかねます。

#### ■表示について

 $\mathbb{Z}$ 

Œ

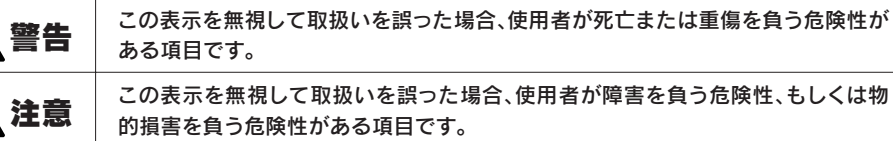

丸に斜線のマークは何かを禁止することを意味します。丸の中には禁止する項目が絵などで表 示されている場合があります。例えば、左図のマークは分解を禁止することを意味します。

塗りつぶしの丸のマークは何かの行為を行なわなければならないことを意味します。丸の中に は行なわなければならない行為が絵などで表示されている場合があります。例えば、左図のマー クは電源コードをコンセントから抜かなければならないことを意味します。

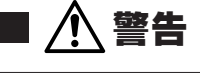

#### 異物を入れないでください。

本体内部に金属類を差し込まないでください。また、水などの液体が入らないように注意してくださ い。故障、感電、火災の原因となります。

※万一異物が入った場合は、ただちに電源を切り販売店にご相談ください。

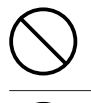

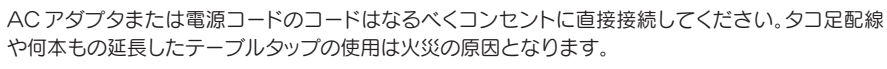

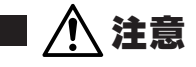

AC アダプタまたは電源コードのコードは必ず伸ばした状態で使用してください。束ねた状態で使用 すると、過熱による火災の原因となります。

通気孔はふさがないでください。過熱による火災、故障の原因となります。

高温・多湿の場所、長時間直射日光の当たる場所での使用・保管は避けてください。屋外での使用は禁 止します。また、周辺の温度変化が激しいと内部結露によって誤動作する場合があります。

本体は精密な電子機器のため、衝撃や振動の加わる場所、または加わりやすい場所での使用/保管 は避けてください。

ラジオ・テレビ等の近くで使用しますと、ノイズを与える事があります。また、近くにモーター等の強 い磁界を発生する装置がありますとノイズが入り、誤動作する場合があります。必ず離してご使用く ださい。

#### ■お客様の権利(プライバシー保護)に関する重要な事項です!

落雷の恐れがあるときや雷発生時は、いったん電源を切って使用を中断してください。

感電、火災、故障の原因となります。

製品には、ACアダプタまたは電源コードが同梱されています。 製品に同梱されている AC アダプタまたは電源コードは、他の電子機器では使用しないでください。 仕様の違いにより、火災・故障の原因となります。

水気の多い場所での使用、濡れた手での取り扱いはおやめください。 感電・火災の原因となります。

#### 分解しないでください。

ケースは絶対に分解しないでください。感電の危険があります。分解の必要が生じた場合は販売店に ご相談ください。

### - AG<br>1001

表示された電源で使用してください。

AC アダプタまたは電源コードは必ず AC100V のコンセントに接続してください。

#### ACアダプタまたは電源コードを大切に。

AC アダプタまたは電源コードのコードは破損しないように十分ご注意ください。コード部分を持っ て抜き差ししたり、コードの上にものを乗せると、被服が破れて感電/火災の原因となります。

無線 LAN では、LAN ケーブルを使用する代わりに、電波を利用してパソコン等と無線 LANアクセスポイント間で情報のやり取りを

行うため、電波の届く範囲であれば、自由に LAN 接続が可能であるという利点があります。 その反面、電波は、ある範囲内であれば障害物(壁等)を超えてすべての場所に届くため、セキュリティに関する設定を行っていない場 合、以下のような問題が発生する可能性があります。

●通信内容を盗み見られる

悪意ある第三者が、電波を故意に傍受し、

 悪意ある第三者が、無断で個人や会社内のネットワークへアクセスし、 ・個人情報や機密情報を取り出す(情報漏えい) ・特定の人物になりすまして通信し、不正な情報を流す(なりすまし) ・傍受した通信内容を書き換えて発信する(改ざん) ・コンピュータウイルスなどを流し、データやシステムを破壊する(破壊) 等の行為をされてしまう可能性があります。

本来、無線 LANカードや無線 LANアクセスポイントは、これらの問題に対応するためのセキュリティの仕組みを持っていますが、設定

や運用方法によっては上記に示したような問題が発生する可能性があります。<br>- したがって、お客様がセキュリティ問題発生の可能性を少なくするためには、無線 LAN カードや無線 LAN アクセスポイントをご使用

になる前に、必ず無線 LAN 機器のセキュリティに関するすべての設定をマニュアルに従って行ってください。 なお、無線 LAN の仕様上、特殊な方法によりセキュリティ設定が破られることもありますので、ご理解のうえ、ご使用ください。 セキュリティ設定などについては、お客様ご自分で対処できない場合には、弊社テクニカルサポートまでお問い合わせください。 本製品は縦置き、横置きの両方に対応しています。縦置き / 横置きいずれの場合も、必ず付属のスタ ンドにセットしてご使用ください。いずれの方向で設置する場合も、転落・引き抜け防止措置をとっ てください。本製品が動作している状態での転落や、コネクタ類の引き抜けは故障・データ消失の原 因となります。

#### ■暗号キーラベルとステッカーの扱いについて

#### ■設置時のご注意

本製品の側面(Logitec マークの裏側)には、簡単 にセキュリティ設定ができるように、本製品に設 定済みの無線 LAN 用暗号キーとして、半角英数 字 13 文字が印字された「暗号キーラベル」が貼 られています。また、付属品として「暗号キーステッ カー」が添付されています。暗号キーを第三者に 知られると不正アクセスを受ける恐れがありま すので、取り扱いには十分にご注意ください。

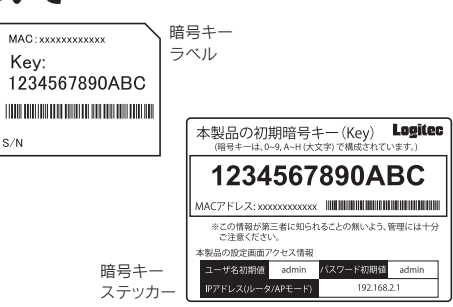